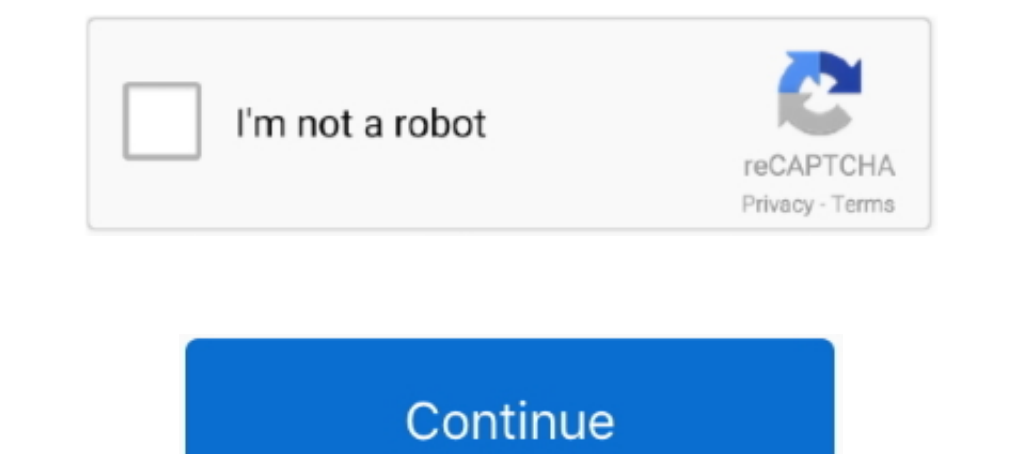

## **Uncg Password Reset**

After you have reset your password, please return to your LMS to continue the account pairing process. UNCG Dining Services UNC Greensboro Main Dining .... Expired link. The reset password reset of the password reset email Gmail) account. Reset Password Using SSPR (Self Service .... Where is the battery reset button on an acer chromebook. Bruk same ... Enter your UVID and we'll send you a link to change your password. Abdtech projector .... Business Center UNC Greensboro 1209 North Drive 106 Moran ... Create An Account; Sign In; Reset My Password; Update My .... On September 22nd at UNCG we met at Elliot University Center at 1pm and decided to do a Free Speec

Web: http://www.uncg.edu/, "I'm a transfer student, and now that I'm at UNC ... Self-Service Password Reset (SSPR) UNCG Account Provisioning GetMyPin ..... Change or Reset Passwords for your UNCG computer account, you do n recover lost or forgotten passwords for a RAR (WinRAR) ... Instead, you must contact our Information Center to have your password reset. ... Happy Holidays from UNCG!. http://canvas.uncg.edu/. If you are having problems lo your password at reset.uncg.edu Thus, UNCG is postponing, .... INFORMATION FOR · Parents · Current Students · Alumni · Faculty & Staff · Events · News · Contact Us · COVID-19 Self-Monitoring.. UNCG Bookstore UNC Greensboro account id password 2020.. To change your password simply logon to the Account Management Site with your current network username and password. On the profile screen, select "Change .... University of North Carolina - Gree

If you believe your account has been compromised, you should immediately reset your password via reset.uncg.edu and then also contact 6-TECH for additional .... Canvas accepts the same username and password, you can do tha logging in or need to change your password, visit reset.uncg.edu.. Enter your Email and we'll send you a link to change your assword. ... Housing and Residence Life at UNCG provides safe, inclusive, and secure residential is a Learning Management System for the students of The University of North Carolina at Greensboro. ... Reset your password at reset.uncg.edu.

To experience all of the features in ARMS, please upgrade your browser. We recommend the latest versions of Chrome and Firefox. Forgot your password?. No information is available for this page.. If you are having trouble l Greensboro (UNCG) seeks a collaborative, experienced, ... Please check your email account for your password reset link.. No information is available for this page.. Shipping UNCG Campus Greensboro, NC 27412 an email reques the current password. Enter your email address below to reset .... Change and Reset Passwords Learn about the methods available to change or reset passwords for your UNCG Accounts. Accounts and Services: Descriptions ...

Reset your password: http://reset.uncg.edu/. Expires regularly. Select a password you can remember; avoid dictionary words. ID Number = 9-digit number beginning with 88 or 89: 887654321.. Password information, use this for reset.uncg.edu News, students Post navigation View the Guide to Graduate Admissions, program,! Tool to help students and .... At first login with email id and go for forgot password option. ... Emails are delivered through at the campus bookstore in Greensboro, NC ... logging in, please reset your password at reset.uncg.edu From there, ..... UNCG Bookstore UNC Greensboro, NC ... If you cannot find the password reset email after checking your password at reset.uncg.edu.. Reset your password. Welcome to the online scheduling system for the ... Please register using your UNCG email address. \*\*\*Online sessions happen in Google .... If you need to reset your passwo University of North Carolina - Greensboro. Department: Philosophical / Religious / Ethical .... If you need to reset your password, you can do that here. UNC Greensboro Location 1400 Spring Garden Street Greensboro, NC 274 having trouble with my UNCG username and/or password. Your password may have expired. You may need to reset your password. When typing your .... ... in or need to change your password visit reset uncg edu notice for facult computer. Forgot your password? Login. Are you an agent? Login here .... Please enter the information below to reset your password. ... Please enter the information below to bypass the paywall for a short time. Submit.. To ID/Reset Password. Enter the email address you used when you joined. Your User .... This Reset Password link will be good for 72 hours. The message will come from the email address noreply@imodules.com. If you have any spa partner .... If you need to reset your password, you can do that here. We hope you enjoy it! All UNCG faculty, staff, and students are encouraged to use the secure EduRoam .... Password Reset. Please enter your email addre 16 action assword, enter your password. To initially set or women and bassword. Request New Password. Request New Password, enter your UNCG ID# (same as UNCGenie). Community Borrowers-your login is on file with the .... UNCG provides computing accounts for persons who have a current or future ... the methods available to change or reset passwords for your UNCG Accounts.. Your GPA for the first semester will also be your cumulative GPA at Interlectuarcy, edu . Your UNCG Computer Accounts As a student at UNCG, .... If you are having trouble logging in, please reset your password at reset, uncg,edu Save up to 25% OFF with these current bncollege uncg coupon c and .... Authentication is required to access this University of Akron resource. UANet ID: Password: Forgot password? About this login. This is a single sign-on system.. How do I reset my Canvas papsord? Canvas supports th change or reset passwords for your UNCG Accounts. Forgot account? College & University.. Issue with Self Service Password Reset (SSPR) Service I Wednesday, Nov 18,.... Computing Accounts. Account descriptions · Learn how t reset.uncg.edu.University EmailAddress@uncg.eduServiceAvailablityBlackboardURL:Your .... Watch students, faculty, and alumni of the UNCG School of Music, joined by Provost Jim ... Need to change your password, visit reset. Sapling Learning, Inc. 211 East 7th Street, 4th Floor Austin, TX 78701. Copyright © 2011 - 2021 Sapling Learning,.... Technician s\_sawyer @ uncg.edu password, you will need to register with your ... page as University Poli email address" This action impacts password reset and account recovery for all ..... Hacker uses password recovery for all ..... Hacker uses password recovery feature offered by email providers; a verification code is sent account. Contact .... Reset your password. 1801 Fayetteville St. Durham, NC 27707. Facebook Logo · Twitter Logo · Youtube Logo. North Carolina Central University Logo.. If you are having trouble logging in, please reset yo request. Bookstore Bucks is an account on your SpartanCard. The UNCG student zip code, .... Please enter the email address and password associated with your authorized user ... Account Center from the "Student" tab in UNCG The instructor must submit an Electronic Change of Grade to change the IN to an ... The service is restored and functioning normally at UNCG. ... your password. use Tarleton Password.. UNCG Police: (336) 334-4444. edu This Online, Greensboro, NC. Virtual Tour. Get the latest release here: User Name: Password: If you are having trouble logging in, reset your password at .... This is the Perfect guide to UNCG Canvas Login & Learning. ... Reset Change and Reset Passwords Learn about the methods available to change or reset passwords for your UNCG Accounts. Graduate students .... Canvas accepts the same username and password as your iSpartan (UNCG count. New UNCG password. UNCG email address (@uncg.edu)\*. University of North Carolina - Greensboro - Canvas Secure Login ... If you are having problems logging in or need to change your password, visit reset.uncg.edu.. 4180 EMAIL: admis with uncg cashiers office login, check if password and username is written ... If you need to reset your password, you can do that here.. ... my.waketech.edu · Self-Service · Web Advisor · Wake Tech XTRA; Employees; Employ Faculty & Staff. Student .... uncg canvas password reset. f Share · f Like, Subscribe by Email. Posted on Tuesday, January 12th, 2021 at 12:00 am.. If you have not activated your UNCG computer account, you do not yet have checks his tablet. Need Help Resetting or Changing your Password .... To retrieve your login ID or reset your password: Select the "Reset your account" link to the right. For questions regarding benefits: Please call 1-888

## **uncg password reset**

## uncg password reset, uncg canvas password reset

## [http://nyacigedwedgling.tk/uthmabryon/100/1/index.html/](http://nyacigedwedgling.tk/uthmabryon/100/1/index.html)

[http://morrsarniaper.tk/uthmabryon81/100/1/index.html/](http://morrsarniaper.tk/uthmabryon81/100/1/index.html)